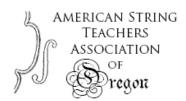

# Pre-Recorded Video guidelines ~ ASTACAP 2023

VIDEO DEADLINE is Friday, April 21st at 11:59pm (Pacific). The portal will close at midnight.

- Upload the video(s) to youtube.
- Allow a lot of time for the upload. Try to upload videos a few days before the deadline.
- By April 8<sup>th</sup> teachers need to fill in the repertoire form, with complete repertoire, in the order that students will play (follow the order in the handbook).
- PRO TIP: make practice videos starting now!

## YOUTUBE uploads

- Tutorial: <a href="https://www.youtube.com/watch?v=VtF2AgFSLAw">https://www.youtube.com/watch?v=VtF2AgFSLAw</a>
- Make sure videos are either "unlisted" (meaning you have to have the link to view) or "public."
- Teacher will need to submit pdfs of any music that is not "standard" repertoire.
- Teachers will submit the link to the video(s) make sure all videos get to teacher early enough!

### **VIDEO** requirements

- All solo materials should be on one continuous video. Scales, etude, solo Bach and any other repertoire that is played without piano should all be on one video.
- **For all levels:** a second video may be made with pieces that are played with piano accompaniment. You may use pre-recorded piano or live accompaniment.
- For Levels 6 & above: you may make a 2<sup>nd</sup> video even if you don't use piano, because pieces are longer.
- For Levels 8-10: if your 2<sup>nd</sup> video would be more than 10 minutes, you MAY submit a 3<sup>rd</sup> video with one long piece.
- Everything on the 1<sup>st</sup> video must be played in the order from the handbook, which should be the order on the repertoire form that teachers submit. Students may play PIECES in any order they wish (except that solo Bach needs to come right after the etude).

### MAKING THE VIDEO

- Video should show the player from top of head down to feet. Pianist does not need to be visible.
- Make sure music stand doesn't obscure the player. The player can keep the stand visible during scales, making sure it is facing AWAY from the player, or someone may bring the stand in after scales. It should be clear to the viewer that for all memorized repertoire no music is being used.
- Record videos in LANDSCAPE mode if filming on a phone or tablet. Set the device horizontally.
- No handheld video. Set the device on a stable surface or use a tripod.
- Videos must be made in one take, with no cuts, stops or edits. You may, however, edit the beginning and end if there are awkward shots of the performer turning the camera on and off.
- Label video with performer's name. You do not need to list repertoire on video.

#### PDFs of music

- Teacher should submit a pdf of any repertoire that will assist the adjudicator (i.e., things that you wouldn't assume everyone has). You do NOT need to submit pdfs of concertos, major sonatas or Bach.
- You do NOT need to submit a pdf of scales or etudes, unless you are using an unusual etude book.
- If you are sending more than one piece in pdf form, MERGE THEM together. You can submit only one pdf file. (There are free programs online that will merge pdfs.)